## **PROCEEDINGS OF THE ACADEMY OF MARKETING SCIENCE – AUTHOR GUIDELINES\***

## **Key/Legend**

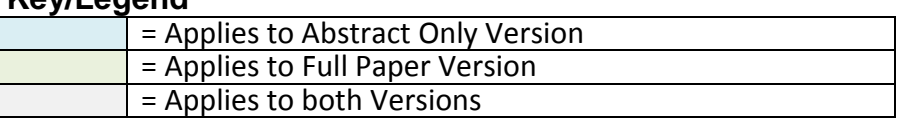

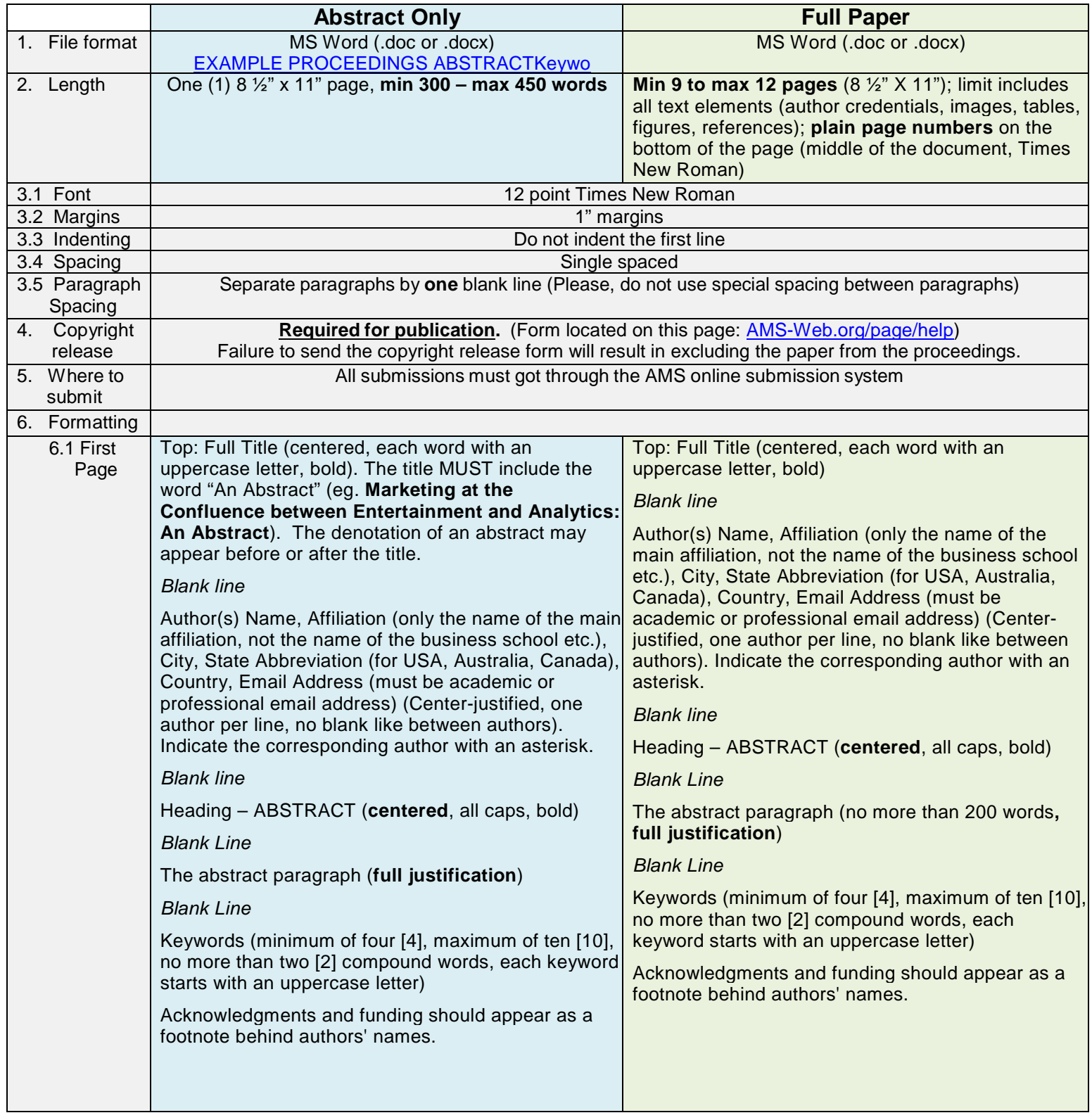

## **PROCEEDINGS OF THE ACADEMY OF MARKETING SCIENCE – AUTHOR GUIDELINES\***

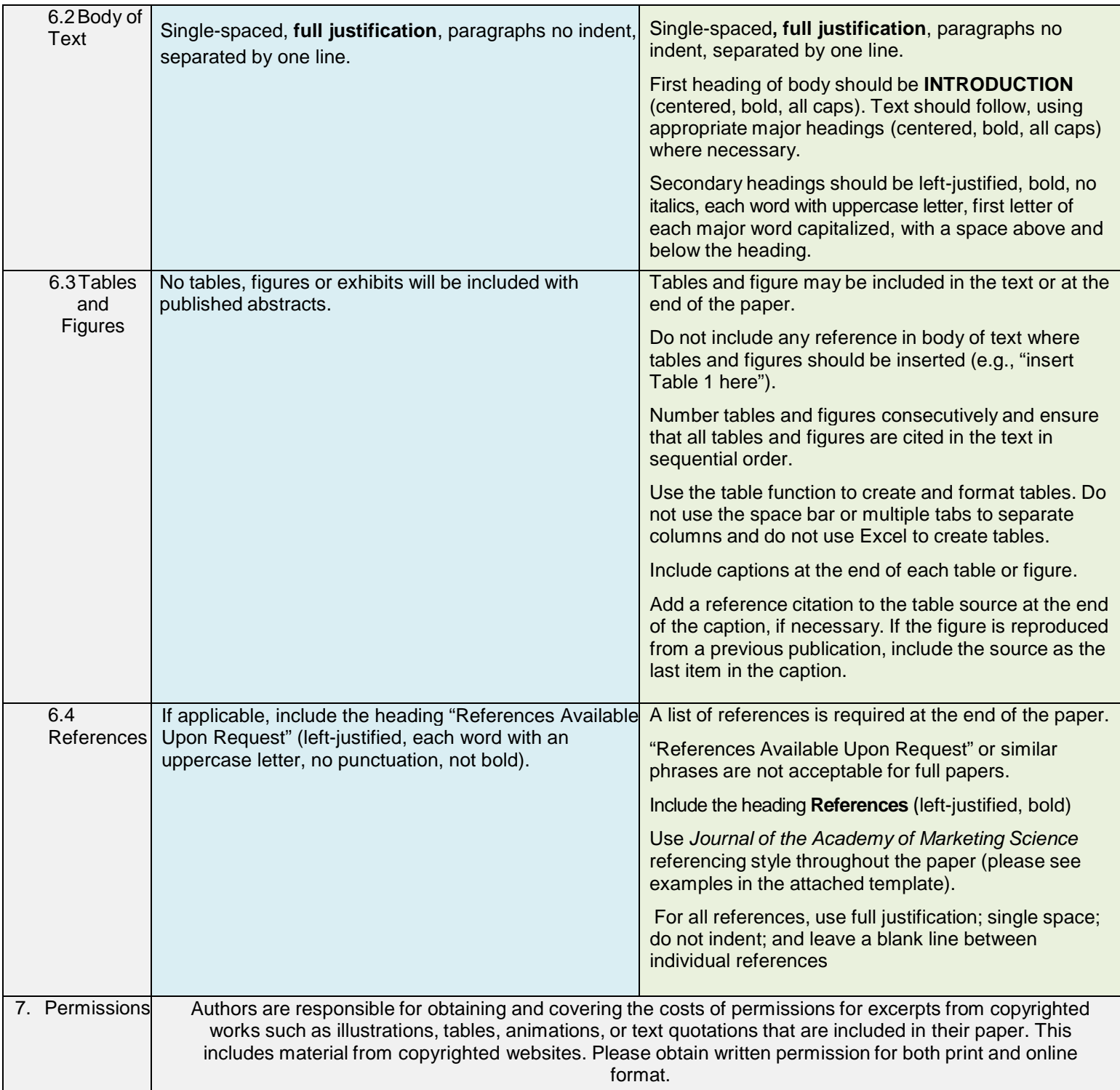

**Special Sessions**: For special session papers, authors can either publish one abstract summarizing the special session with all participants listed as authors or all papers presented in the session can be published as individual abstracts in addition to a summary abstract. Copyright release forms are required for special session abstracts – either one form or individual forms. Please follow the proceedings guidelines for abstracts.

\*Note: After May 15th, tittle of the paper and authorship cannot be changed. Before this deadline, all changes must be done through EasyChair.

For detailed information regarding manuscript preparation, se[e http://www.springer.com/authors/book+authors/helpdesk?SGWID=0-1723113-12-971304-0.](http://www.springer.com/authors/book%2Bauthors/helpdesk?SGWID=0-1723113-12-971304-0) Updated 5/24/18 by Christian Bushardt